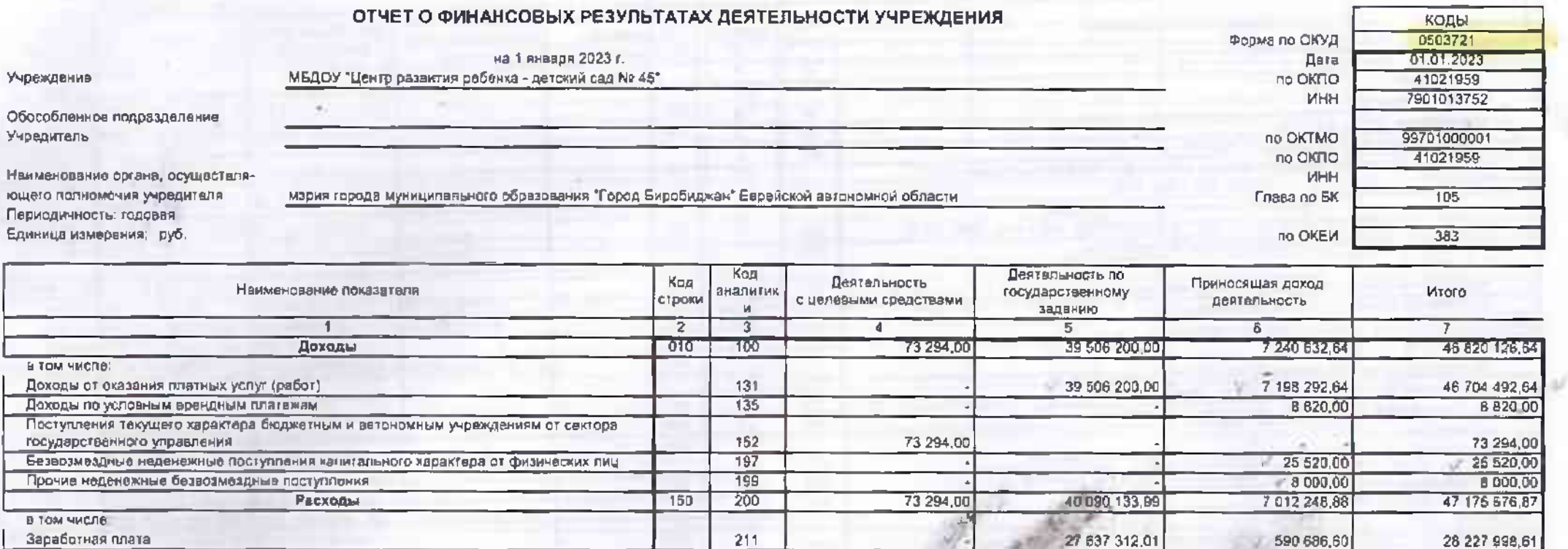

 $213$ 

 $221$ 

 $223$ 

224

 $\overline{225}$ 

 $226$ 

 $266$ 

 $271$ 

 $272$ 

 $291$ 

292

 $295$ 

310

 $41X$ 

300

 $301$ 

 $302$ 

 $310$ 

 $320$ 

321

 $322$ 

330

73 294,00

8 342 720.49

2 288 551,73

44 949.28

64 800,00

483 750,33

185 984,66

263 946,18

288 454,56

99 000,00

-583 933,99

-583 933.99

 $-157742.54$ 

 $-157115.18$ 

106 831,00

263 846,18

390 664,75

178 387,36

7 574,00

70 000,00

39 828,20

106 734,00

300,00

4,20

 $14231,10$ 

222 916,76

228 383,76

5465,00

42 117,33

106 734,00

106 734,00

6 004 503,42

8 521 107,85

2 296 125,73

44 949,28

64 800,00

663 760,33

430 492,95

185 984,56

370 680,18

99 300,00

14 231.10

-361 015,23

 $-355550,23$ 

 $-125625,21$ 

 $-157115,18$ 

213 565,00

370 680,18

5465,00

4.20

6 366 251,98

Начиспения на вышаты по оплате труда

и других обособленных природных объектов) Работы, услуги по содержанию имущества

Расходование материальных запасов

Арендная плата за пользование имуществом (за исключением земельных участков

Штрафы за нарушение законодательства о налогах и сборах, законодательства

Чистый операционный результат

(стр. 301 - стр. 302); (стр. 310 + стр. 410)

Операции с нефинансовыми активами (стр. 320 + стр. 330 + стр. 350 + стр. 360 + стр. 370 + стр. 380 + стр. 390 + стр. 400)

Социальные пособия и компенсации первоналу в денежном форме-

Операционный результат до напогообложения (стр. 010 - стр. 150)

Услуги связи

**Амортизвция** 

Напог на прибыль

**B TOM NHC/18** 

Коммунальные услуги

Прочие работы, услуги

Налоги, пошлины и сборы

Другие экономичаские санкции

Чистов поступление основных средств

увеличение стеимости основных средста-

уменьшение стаимасти основных средств

Чистое поступпение нематериальных вклювов

в страховых взносах

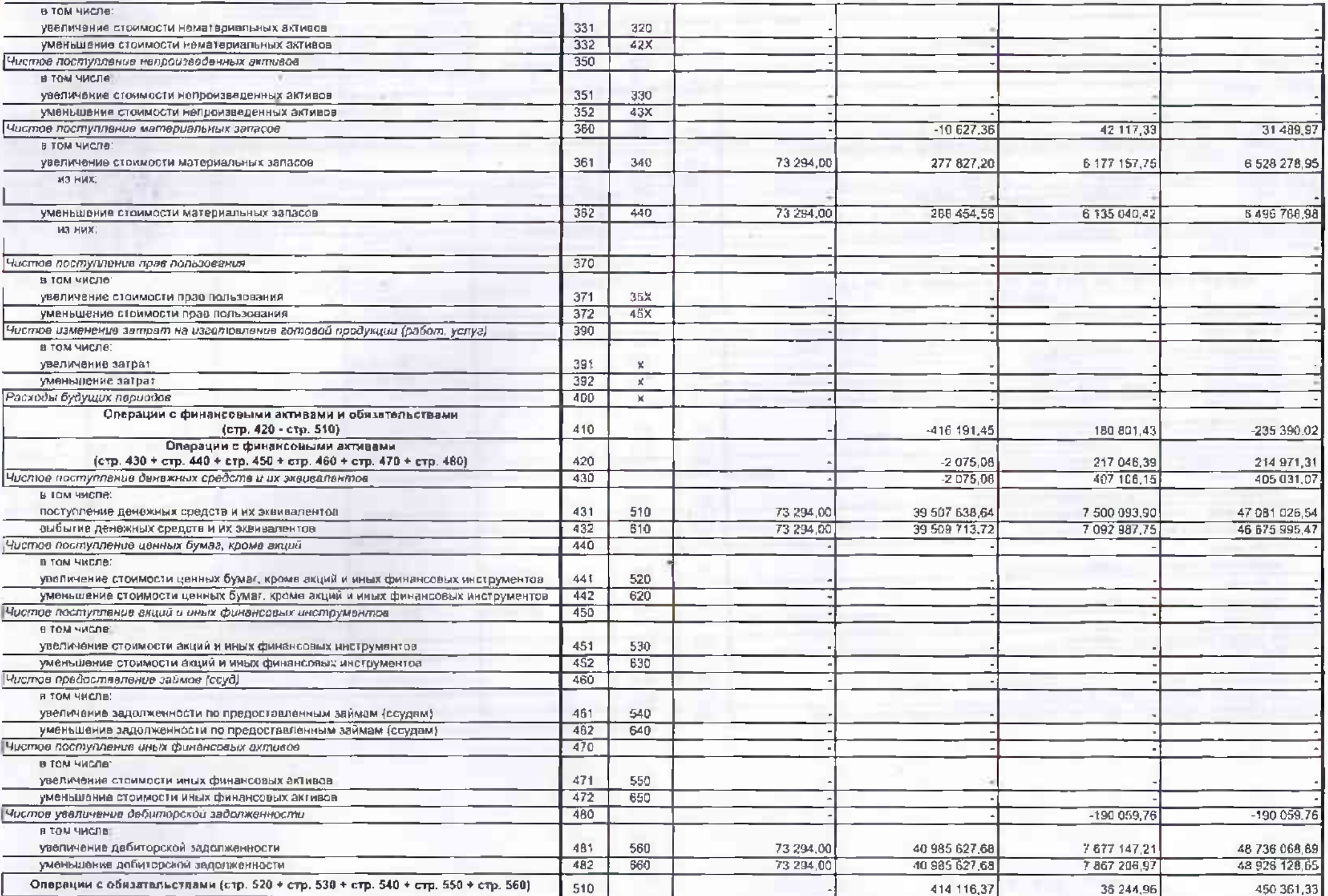

<u>the second companies of the second companies of the second companies of the second companies of the second companies of the second companies of the second companies of the second companies of the second companies of the s</u>

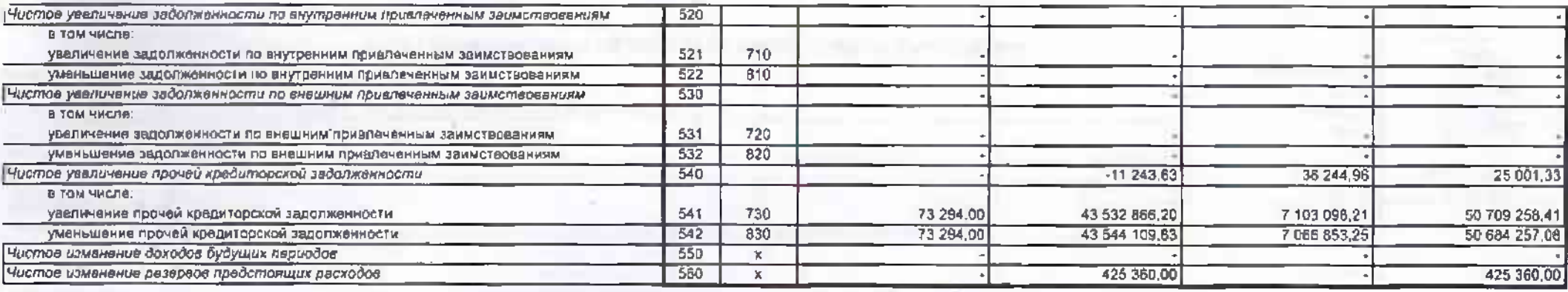

×

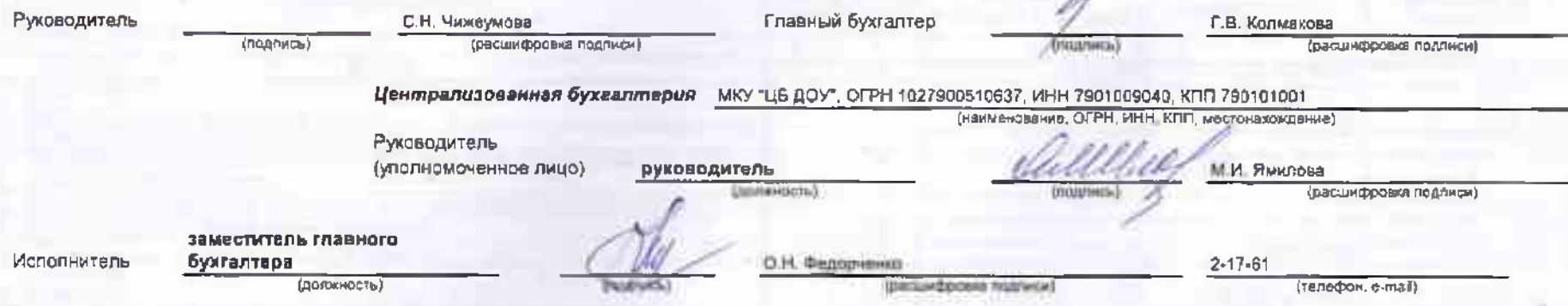

17 января 2023 г.

A or 2013 r Muney wolley C. W